# qemu-storage-daemon and libblkio Exploring new shores for the QEMU block layer

Kevin Wolf <kwolf@redhat.com>
Stefano Garzarella <sgarzare@redhat.com>

KVM Forum 2022

# Section 1 What we have today

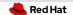

#### Traditional use of the QEMU block layer

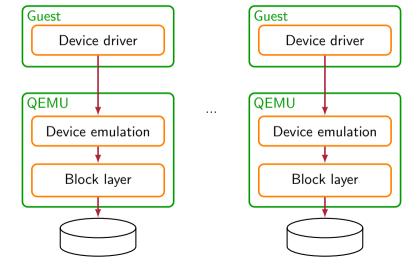

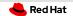

#### Slightly less traditional use

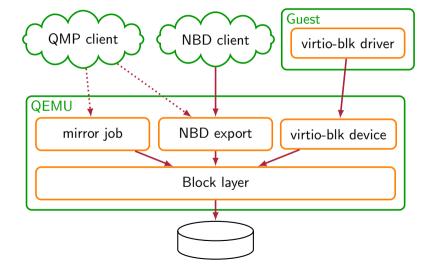

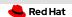

### Summary

- Everything runs in the QEMU process
- Serves a single VM
- Only available while the VM is running
- Sharing images: For read-only backing files
   No snapshot deletion etc. in the shared chain

# Section 2 **qemu-storage-daemon**

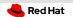

### What is qemu-storage-daemon?

- QEMU block layer functionality without a VM
  - More features than qemu-nbd
  - Smaller footprint than QEMU
- Supports the relevant subset of QMP
- Export block devices to QEMU or other clients

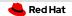

#### Now we can do this instead

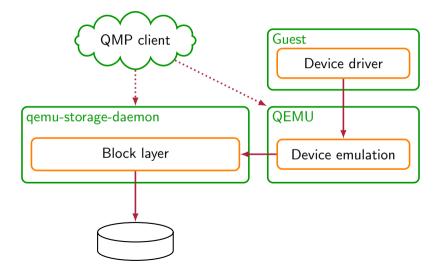

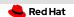

#### Why should we? - Isolation

- Storage code runs in a separate process
- Less privileges needed on both sides
   e.g. SELinux policies can be more specific
- Potential vulnerabilities are more contained

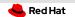

### Why should we? - Separation of concerns

- Managing storage is a complex task
- Managing VMs is a separate complex task
- No need to couple both tightly
- e.g. Kubevirt leaves storage to external entity
- Separation hardly possible with both in one QEMU process

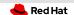

# Why should we? - Offline block jobs

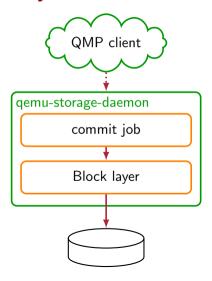

- Job can run while VM is shut down
- Export to QEMU can be added when VM is started

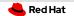

#### We can also serve multiple VMs

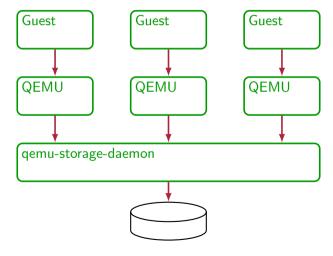

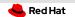

## Why should we? - Sharing a backing chain

- Multiple VMs based on the same backing image
- Backing chain opened by multiple QEMU processes is read-only
- Opening them once in QSD allows e.g. deleting snapshots

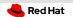

# Why should we? - Sharing a CPU for polling

- Polling can help in high performance use cases
- Requires setting a CPU aside per I/O thread
- Multiple VMs can share one I/O thread now

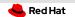

## Why should we? - Sharing a hardware device

- e.g. the NVMe userspace driver in QEMU
- Split a single disk for multiple VMs
- Multiple disks in a single IOMMU group

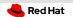

### Why should we? - Attaching to non-VMs

- Export storage to be mounted on the host
- Attach directly to an application
- Bring QEMU storage functionality to containers

# Section 3 **Block exports**

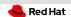

#### **NBD**

- Export storage over the network
- Has existed for many years in QEMU
- Usually involved in live storage migration
- Not suitable for high performance use cases

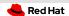

#### **FUSE**

- Mount a QEMU block backend as a host file
- Introduced in QEMU 6.0
- Works, but still fully synchronous

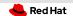

#### vhost-user-blk (with virtio-blk guest device)

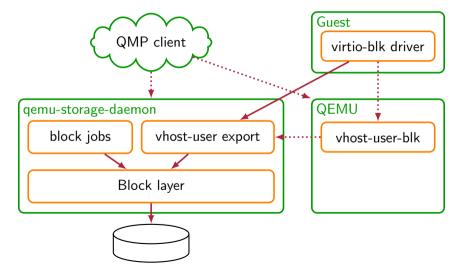

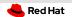

#### **VDUSE**

- Expose a QEMU block backend as a vDPA block device
- vDPA device in userspace
  - Based on vDPA kernel framework
  - Software-emulated vDPA device in userspace
  - Support both VM and container workloads
- Introduced in QEMU 7.1
  - Linux  $\geq$  5.15 required (vduse.ko)

# Section 4 libblkio

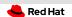

#### virtio-blk exports: vhost-user and VDUSE

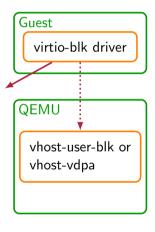

- QEMU's block layer bypassed
  - virtio-blk device directly exposed to the guest
  - e.g. block device emulation (e.g. ide-hd) not supported
- How to support QEMU's block layer?
  - QEMU needs a virtio-blk driver to access the device

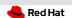

#### libblkio

- Introducing the libblkio High-performance Block I/O API
  - Stefan Hajnoczi & Alberto Faria, Red Hat
  - $^{\circ}$  Wednesday, September 14 / 17:30 18:10 @ Liffey A
- Single API for efficiently accessing block devices
  - https://libblkio.gitlab.io/libblkio/
  - Supported drivers
    - Linux io\_uring
    - NVMe (io\_uring cmd)
    - virtio-blk (vhost-user, vhost-vdpa, and VFIO PCI)

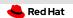

#### libblkio: virtio-blk drivers

- Applications can use libblkio API to access virtio-blk devices
  - Configuration and data path abstracted
  - Queue requests directly to virtio-blk devices
  - No need to implement the virtio spec
- virtio-blk drivers
  - virtio-blk-vhost-user: vhost-user front-end implementation to communicate with vhost-user back-ends (e.g. QSD)
  - virtio-blk-vhost-vdpa: vhost-vdpa is the interface to access vDPA device from userspace

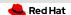

#### vhost-user-blk QSD export (with libblkio)

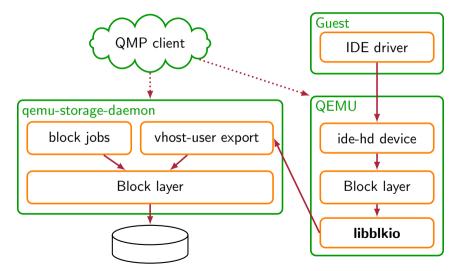

# Section 5 **vDPA**

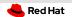

#### vDPA: virtio Data Path Acceleration

- Hardware and software virtio accelerators
  - Virtio spec compliant data path
  - Vendor specific control path
- vDPA BUS drivers
  - vhost-vdpa: VM workloads
  - virtio-vdpa: container workloads
- https://vdpa-dev.gitlab.io/

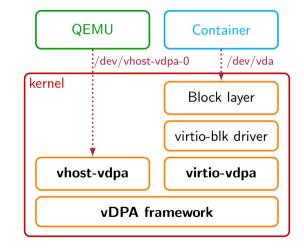

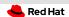

#### vDPA: hardware device

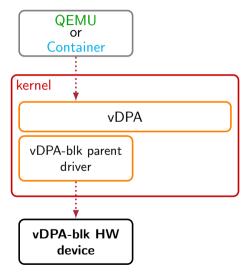

- Best performance
- SmartNICs
  - Network block protocols (Ceph RBD, iSCSI, etc.)
- Require only a small driver for the control path

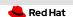

#### vDPA: software device in userspace

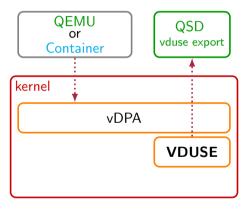

#### VDUSE

- Security, flexibility
- Similar to vhost-user, but it can serve both VM and container workloads
- Introduced in Linux 5.15

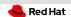

#### vDPA: software device in kernel

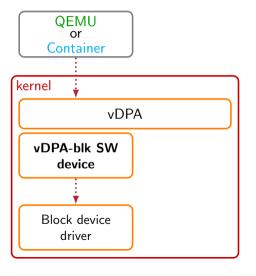

- Similar to vhost devices, but we can reuse the vDPA software stack for both HW and SW accelerators
- Good performance when vDPA is not supported by the HW
- Work in progress

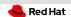

# vDPA & libblkio (VM workloads)

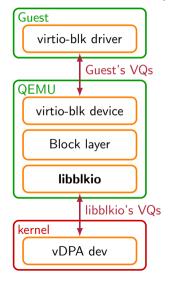

- QEMU storage virtualization features available
- QEMU can emulate any block device
  - virtio-blk: 2 virtqueues
    - guest driver ↔ QEMU device emulation
    - 2 libblkio ↔ vDPA device
- Slow path

# Section 6 **Future plans**

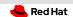

### libblkio: virtio-blk queue passthrough

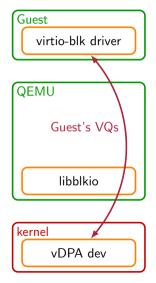

- libblkio will provide API for virtio-blk queue passthrough
- If QEMU block layer is not needed (fast-path)
  - Guest's VQs can be exposed to the device (vDPA, vhost-user)
  - Fast and slow path auto-switching
- Work in progress

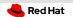

### **Future plans**

- virtio-blk queue passthrough in libblkio & QEMU
- Storage daemon support in libvirt
- Potentially alternative storage daemon
  - Chance to move to Rust
- vDPA in-kernel software device
  - PoC showed good results, comparable with the last attempt to implement vhost-blk